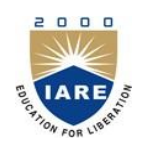

**INSTITUTE OF AERONAUTICAL ENGINEERING**

**(Autonomous)**

Dundigal, Hyderabad -500 043

# **CIVIL ENGINEERING**

# **COURSE DESCRIPTOR**

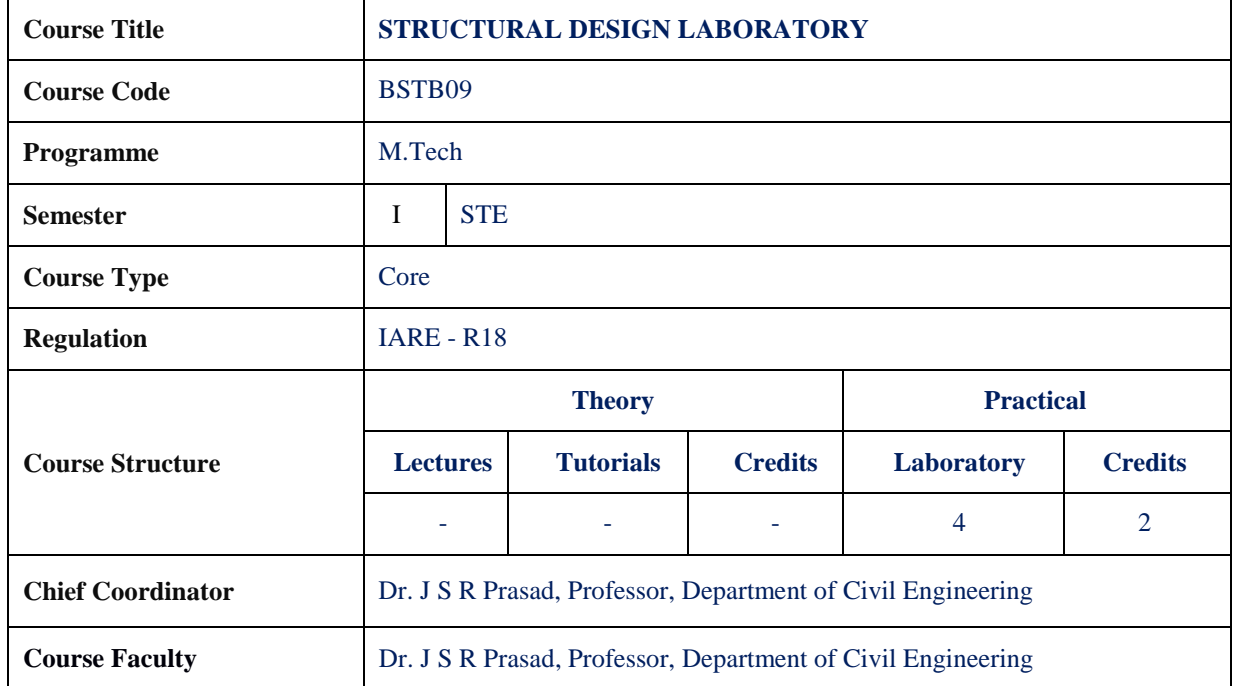

## **I. COURSEOVERVIEW:**

Structural Design Laboratory will summarize the key engineering, operational, safety, and sustainability considerations for the design of RC framed buildings.Introduces the design and behavior of large-scale structures and structural materials. Emphasizes the development of structural form and the principles of structural design. Introduces design methods for concrete, and steel applied to multi-storied buildings.Laboratory to solve structural problems by building and testing simple mathematical models. **STAAD**.**Pro** is one of the most widely used structural analysis and design software products worldwide. It can be used for analysis and design of all types of structural projects from buildings, bridges to towers, tunnels, metro stations, water/wastewater treatment plants and more.

#### **II. COURSEPRE-REQUISITES:**

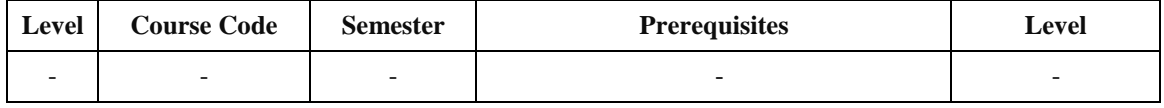

## **III. MARKSDISTRIBUTION:**

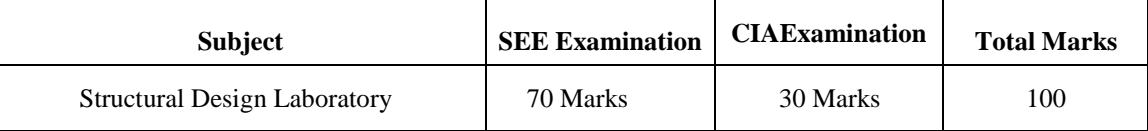

## **IV. DELIVERY / INSTRUCTIONALMETHODOLOGIES:**

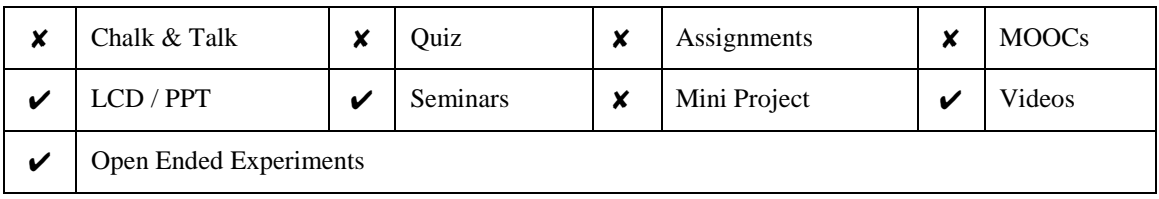

## **V. EVALUATIONMETHODOLOGY:**

Each laboratory will be evaluated for a total of 100 marks consisting of 30 marks for internal assessment and 70 marks for semester end lab examination. Out of 30 marks of internal assessment, continuous lab assessment will be done for 20 marks for the day to day performance and 10 marks for the final internal lab assessment.

**Semester End Examination (SEE):** The semester end lab examination for 70 marks shall be conducted by two examiners, one of them being Internal Examiner and the other being External Examiner, both nominated by the Principal from the panel of experts recommended by Chairman, BOS.

The emphasis on the experiments is broadly based on the following criteria:

| 20 % | To test the preparedness for the experiment.                           |  |
|------|------------------------------------------------------------------------|--|
| 20 % | To test the performance in the laboratory.                             |  |
| 20 % | To test the calculations and graphs related to the concern experiment. |  |
| 20 % | To test the results and the error analysis of the experiment.          |  |
| 20 % | To test the subject knowledge through $viva - voc$ .                   |  |

#### **Continuous Internal Assessment (CIA):**

CIA is conducted for a total of 30 marks (Table 1), with 20 marks for continuous lab assessment during day to day performance, 10 marks for final internal lab assessment.

| Component                 | Laboratory             |                                         |                    |  |
|---------------------------|------------------------|-----------------------------------------|--------------------|--|
| <b>Type of Assessment</b> | Day to day performance | <b>Final internal lab</b><br>assessment | <b>Total Marks</b> |  |
| <b>CIA Marks</b>          | 20                     | 10                                      | 30                 |  |

Table 1: Assessment pattern for CIA

## **Continuous Internal Examination(CIE):**

One CIE exams shall be conducted at the end of the 16th EXP of the semester. The CIE exam is conducted for 10 marks of 3 hoursduration.

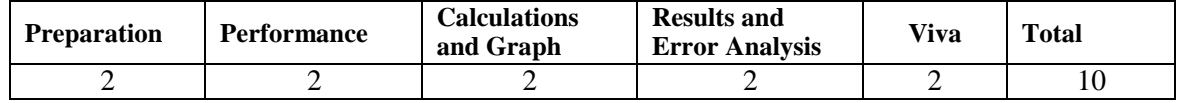

### **VI. HOW PROGRAM OUTCOMES AREASSESSED:**

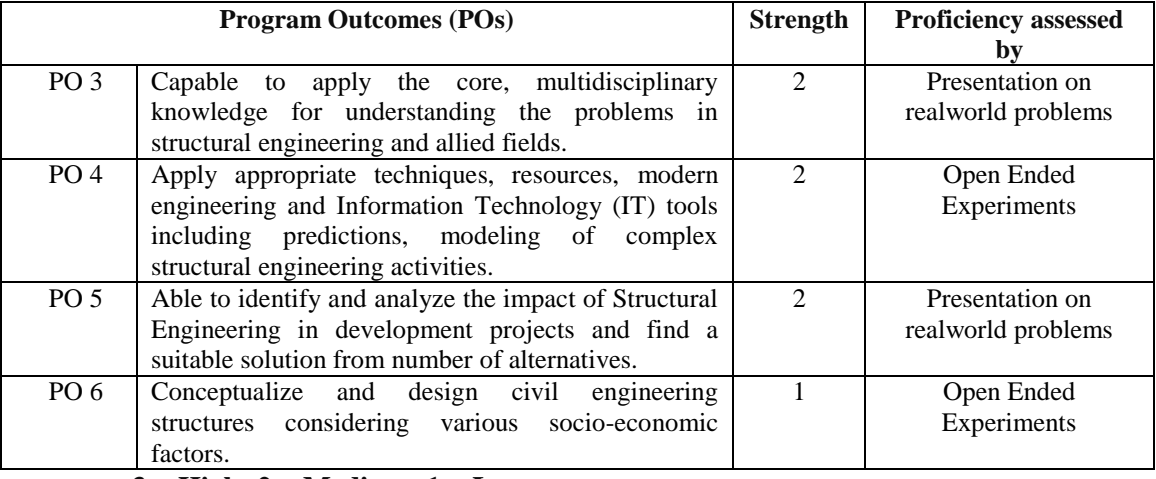

#### **3 = High; 2 = Medium; 1 = Low**

#### **VII. COURSE OBJECTIVES(COs):**

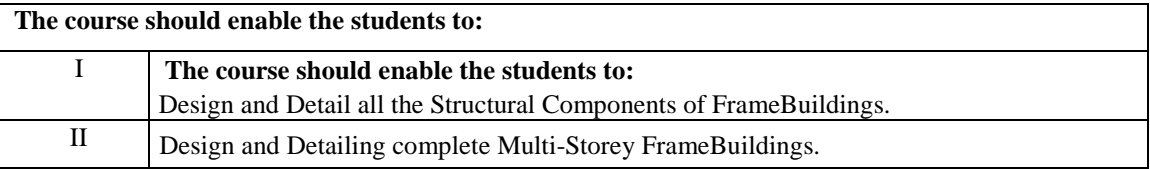

## **VIII. COURSE LEARNING OUTCOMES(CLOs):**

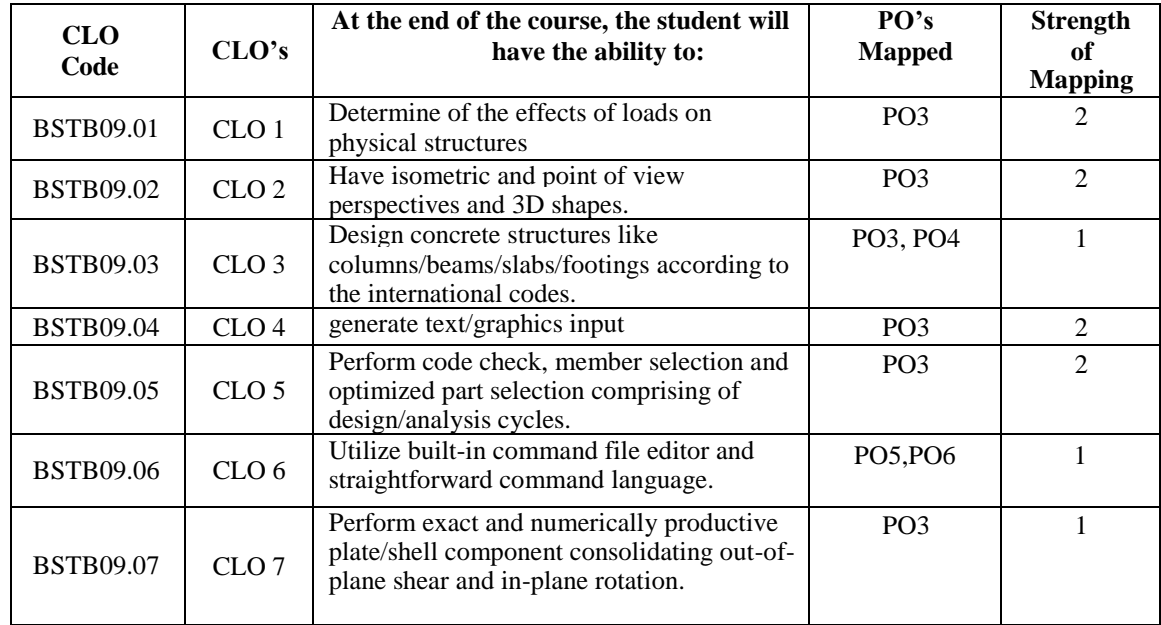

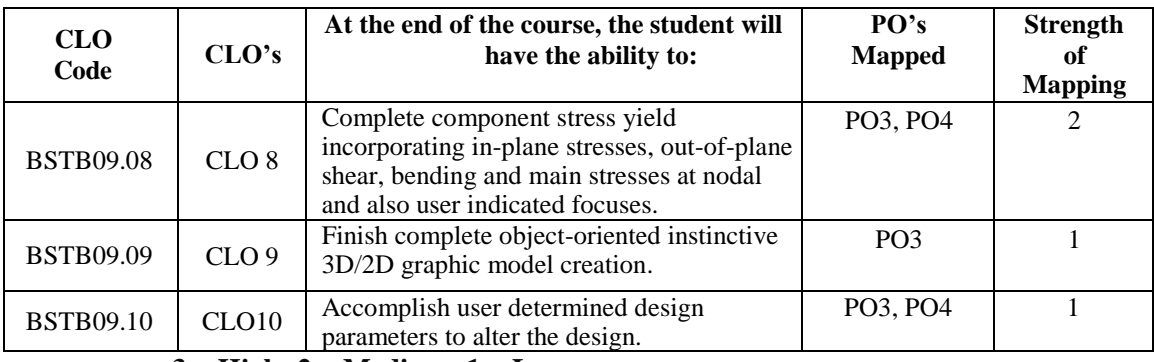

**3 = High; 2 = Medium; 1 = Low**

## **IX. MAPPING COURSE LEARNING OUTCOMES LEADING TO THE ACHIEVEMENT OF PROGRAM OUTCOMES:**

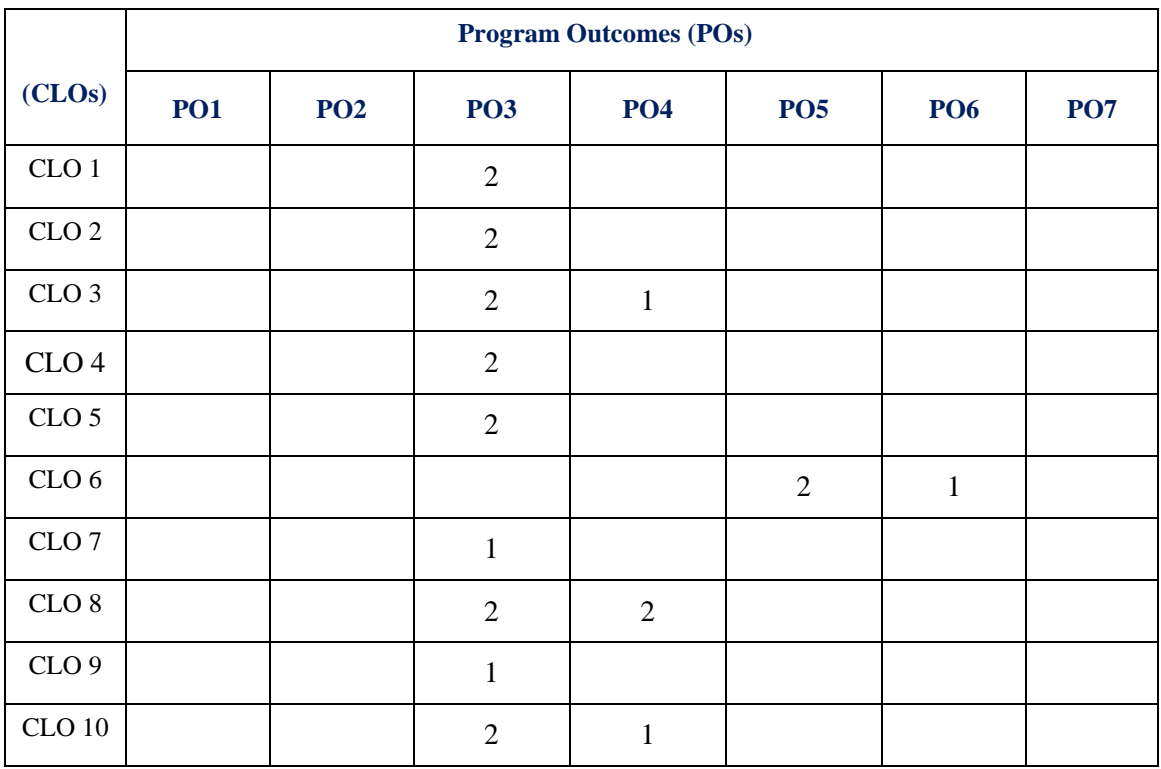

 **3 = High; 2 = Medium; 1 = Low**

## **X. ASSESSMENT METHODOLOGIES –DIRECT**

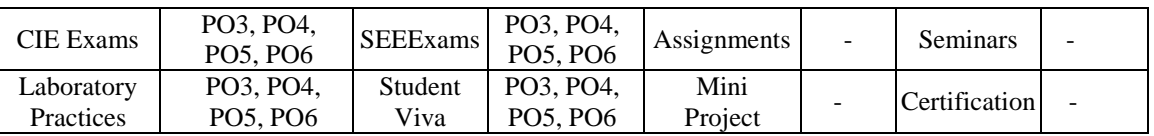

## **XI. ASSESSMENT METHODOLOGIES -INDIRECT**

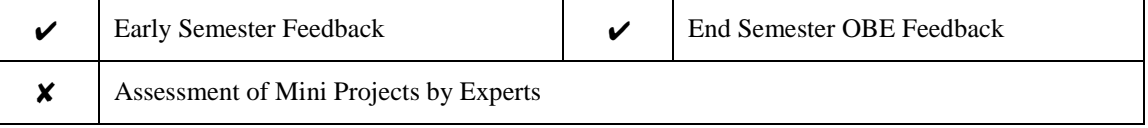

#### **XII. SYLLABUS**

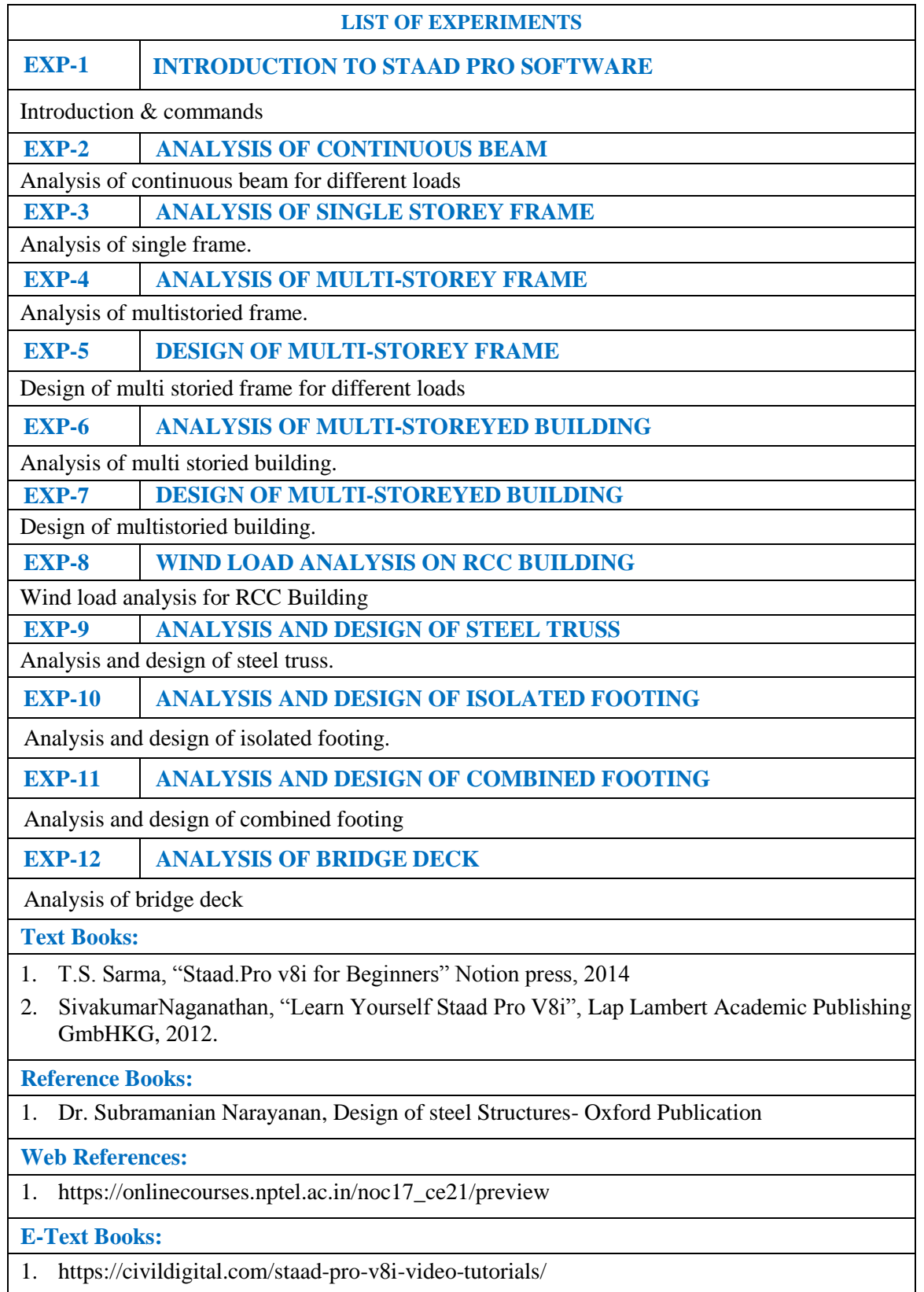

## **XIII. COURSEPLAN:**

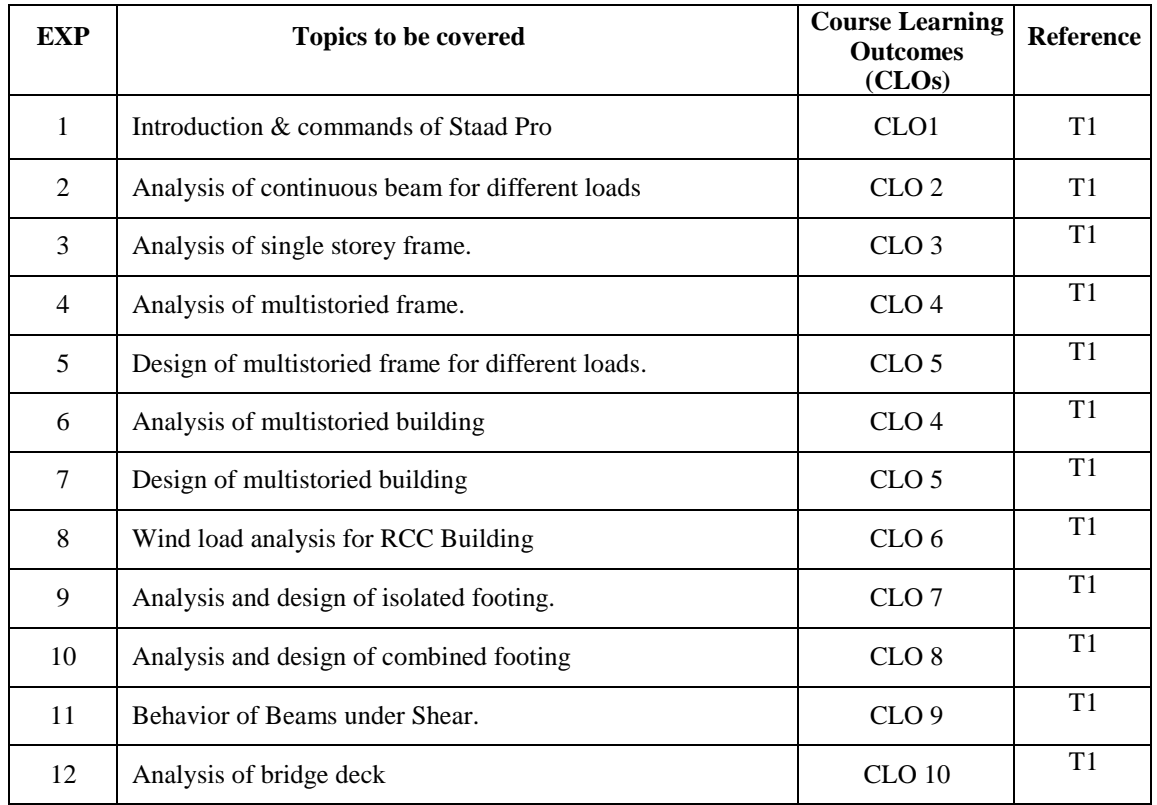

The course plan is meant as a guideline. Probably there may be changes.

# **XIV. GAPS IN THE SYLLABUS - TO MEET INDUSTRY / PROFESSIONREQUIREMENTS:**

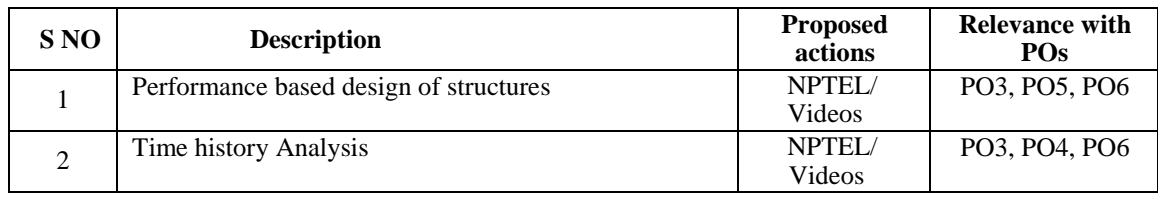

**Prepared by:** Dr. J S R Prasad, Professor **HOD, CE**